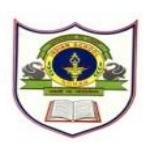

INDIAN SCHOOL SOHAR EVALUATION – III (2015-16) SUBJECT - COMPUTER SCIENCE CLASS - IV (SET - B)

Date of Exam: 22 / 02 / 2016 **Time Allotted: 1 Period** Max. Marks: 15 (Note: This question paper consists of 2 printed pages. Please check that you have all the pages.) \_\_\_\_\_  $(\frac{1}{2} \times 4 = 2)$ I. Name the following. a) A bar displaying the name of your presentation.\_\_\_\_\_ b) Another name of a Text box. c) The individual pages of MS PowerPoint in which text, images or sound are to be added. d) Moving from one website to another on the net. II. Fill the blanks:  $(\frac{1}{2} \times 4 = 2)$ a) The \_\_\_\_\_\_ toolbar provides the shortcuts that are commands frequently used. b) The \_\_\_\_\_\_ button shows the Slide Show from the current slide. c) Predefined backgrounds are called \_\_\_\_\_\_. d) After using the PU primitive to restore the normal use of the Logo turtle use the primitive. III. Write the output of the following.  $(\frac{1}{2} \times 4 = 2)$ Input Output **PR** "MaTHEmAtics

- PR [Tomorrow is a Holiday]
- PR SUM 45 8
- PR 67 + 3 + 7

| IV. | Write the com    | $(\frac{1}{2} \times 4 = 2)$ |                                       |                              |     |        |  |
|-----|------------------|------------------------------|---------------------------------------|------------------------------|-----|--------|--|
| a)  | Pentagon         | b) Circle                    | c)                                    | Hexagon                      | d)  | Square |  |
| V.  | Answer the fol   |                              |                                       |                              |     |        |  |
| 1.  | Define the follo |                              | (1 × 2 = 2)                           |                              |     |        |  |
| a)  | Website          | b)                           | Webpage                               |                              |     |        |  |
| 2.  | Write the full f |                              | ( <sup>1</sup> / <sub>2</sub> × 2= 1) |                              |     |        |  |
| a)  | WWW              | b)                           | URL                                   |                              |     |        |  |
| 3.  | Name any two     | commonly used                |                                       |                              | (1) |        |  |
| 4.  | What can we d    | )                            |                                       | $(\frac{1}{2} \times 4 = 2)$ |     |        |  |
| VI. | Write the follo  |                              | (¼ × 4 = 1)                           |                              |     |        |  |

| Insert New S | lide - | Ctrl   | + | Paste - Ctrl +                     |    |
|--------------|--------|--------|---|------------------------------------|----|
| Print        | -      | Ctrl - | + | To view the Slide show press - kee | эy |

The End